# AVEKSHA: A Hardware-Software Approach for Nonintrusive Tracing and Profiling of Wireless Embedded Systems

Matthew Tancreti, Mohammad Sajjad Hossain, Saurabh Bagchi, Vijay Raghunathan

School of Electrical and Computer Engineering Purdue University

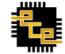

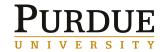

#### **Problem Statement**

- Debugging deployed Wireless Sensor Networks (WSN)
  - Software: profilers affect timing and are OS specific
  - Hardware: bench debuggers not suitable for WSN deployment

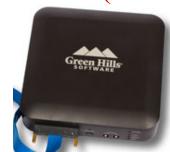

- How to perform tracing and profiling of software
  - Non-intrusively
  - With high spatial and temporal granularity
  - Low energy
  - Low cost
  - Easy to integrate and deploy
- Tracing provides a sequence of events useful for debugging
- Profiling determines energy consumption and time per event

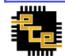

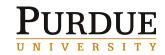

### **Solution Approach: AVEKSHA**

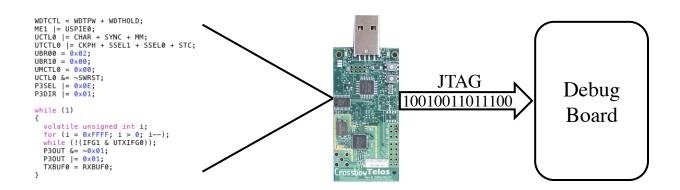

- AVEKSHA is a hardware/software approach
- Exploit on-chip debug module (OCDM)
  - Comes free on most MCUs (also called EEM on MSP430)
  - Exposed through JTAG interface
  - Asynchronous with MCU operation
  - Advanced features: complex triggers for breakpoints and watchpoints, store state on trigger

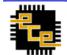

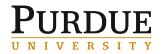

### What We Built: The Telos Debug Board

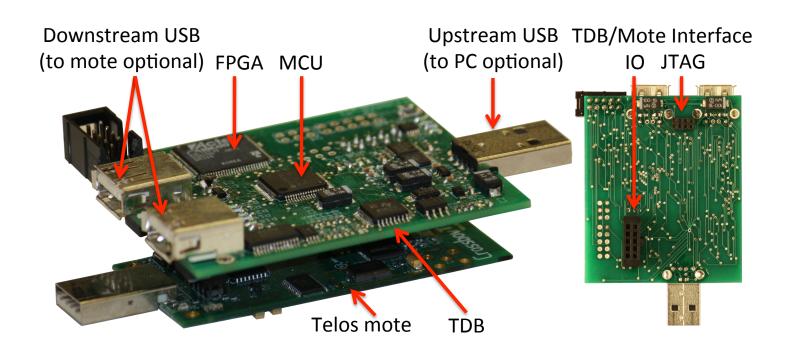

- Connects to mote IO and JTAG
- Has an MCU for initialization and configuration
- Has an FPGA for high speed polling of OCDM state

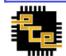

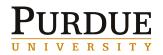

#### **Our Contributions**

- Reverse engineered important JTAG protocol (MSP430)
  - Common low-power sensor network MCU
  - Enables profiling and tracing for this class of MCU chips
- Designed a HW/SW debugger suitable for deployed WSN
  - Non-intrusive (does not alter software timing)
  - OS and compiler agnostic
  - Low power
  - No significant hardware modification to mote
  - Easy to deploy (does not need to be customized per application)
- Validated design through case studies
  - Tracing and profiling in TinyOS and Contiki
  - Found resource consuming bug in TinyOS low-power-listening radio stack

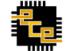

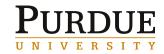

#### **Presentation Outline**

- OCDM Background
- Design
  - Hardware
  - Firmware
  - Energy monitoring
  - Low-power sleep mode
- Case studies
  - Tracing TinyOS tasks and states
  - A TinyOS bug
  - Contiki Processes
  - Profiling Functions
- Conclusions and Future Research

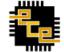

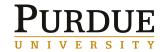

# **Background: Interfacing to the OCDM over JTAG**

- JTAG interface uses 4 pins
  - TDO data output
  - TDI data input
  - TMS select mode
  - TCK clock

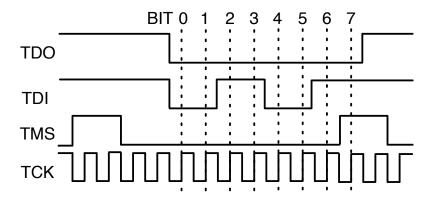

- MSP430 OCDM responds to various commands sent over JTAG
- Used command sequences
  - Set watchpoint and breakpoint triggers
  - Poll CPU status (e.g., if halted at a breakpoint)
  - Poll the state-storage buffer (for information stored at watchpoint trigger)
  - Poll the *program counter* (PC)
- These sequences map to 3 operation modes of the board: watchpoint (WP), breakpoint (BP), and PC polling

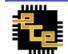

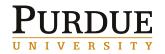

### WP/BP Mode: MSP430 OCDM Triggers

- Total of 8 triggers can be set on OCDM through JTAG
- Each trigger specifies a condition on
  - Value present on data or address bus (MDB/MAB)
  - Operation type: read, write, or instruction fetch (-R/-W/-F)
- Can combine individual triggers to create complex triggers
- 8 entry state-storage circular buffer stores MDB and MAB when trigger fired;

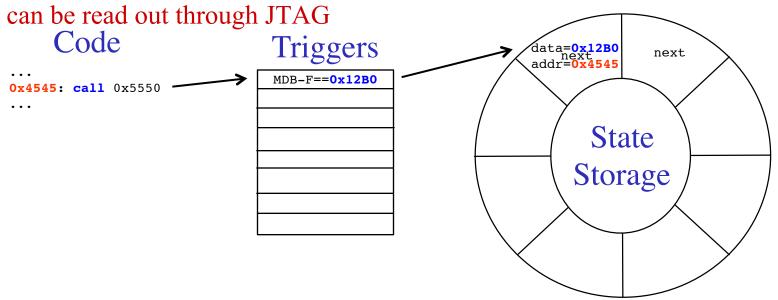

• Key design challenge: read buffer at a fast rate to prevent overwritten data

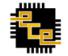

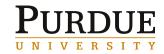

# WP/BP Mode: Mapping Software Events to Triggers

• Triggers can be set for generic events e.g., function call and return

| Event            | Condition           | # Triggers |
|------------------|---------------------|------------|
| Function call    | MDB-F==0x12B0       | 1          |
| Function return  | MDB-F==0x4130       | 1          |
| Interrupt        | MAB-R≥0xFFE0        | 1          |
| Interrupt return | MDB-F==0x1300       | 1          |
| Peripheral read  | 0x0010≤MAB-R≤0x01FF | 2          |
| User defined     | MDB-F==0x4404       | 1          |

• A nop instruction can be used by the programmer to specify arbitrary trigger locations in code

```
provided to tracer

name value

if (ready()) {
   NOP;    // state_m ON
   state_m = ON;
} else {
   NOP;    // state_m OFF
   state_m = OFF;
}
```

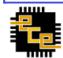

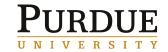

# **PC Polling Mode**

- OCDM allows continuous polling of program counter
- Provides information about program control flow
- PC value can be mapped to a code block or function
  - Need to know the start address of each code block or function
- Basic use of PC polling

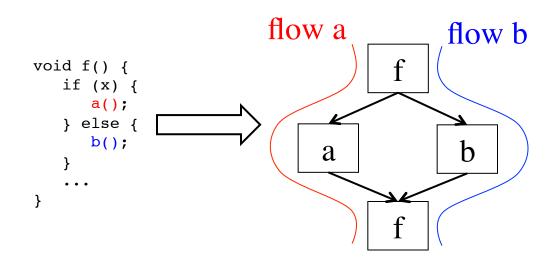

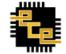

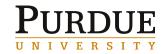

# PC Polling: Extracting Function Start Addresses

- At boot-up, read program binary from mote through JTAG and perform disassembly
  - Discover location of function and interrupt start addresses
  - Used to lookup what function a PC address belongs to
  - Has the advantage of requiring no setup in advance

```
ffe0 <InterruptVectors>:
                             4078 <sig_TIMERA0_VECTOR>:
403a
                                 4078: Of 12
                                                   push r15
8536
                                 407a: 0e 12
                                                   push r14
8c24
                                 407c: 0d 12
                                                   push r13
8876
                                 407e: 0c 12
                                                   push r12
8460
                                 4080: b0 12 94 40 call #0x4094
40c4
                                                   pop r12
                                 4084: 3c 41
4078
                                 4086: 3d 41
                                                        r13
86aa
                                 4088: 3e 41
                                                   qoq
                                                        r14
                                 408a: 3f 41
                                                   pop r15
                                 408c: b1 <0 f0 00 bic #240, 0(r1)
                                 4090: 00 00
                                 4092: 00 13
                                                   reti
                             4094 <Msp430TimerCapComP 0 Event fired>:
                                 4094: 1f 42 62 01 mov &0x0162, r15
                                 4098: 8f 10
                                                   swpb r15
                                                   and.b #1, r15
                                 409a: 5f f3
                                 409c: 02 24
                                                    iΖ
                                                         $+6
                                 409e: 1f 42 72 01 mov &0x0172,r15
                                 40a2: 30 41
                                                   ret
```

Function start address table

0x4078
0x4094
...

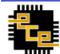

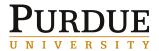

# Limitations of Watchpoint and PC Polling Modes

- Watchpoint mode
  - State-storage buffer is 8 entries
  - Each poll and read of state buffer takes 122 mote cycles
  - Therefore, cannot exceed burst of 8 events in 976 mote cycles
  - For example, suitable for monitoring task execution and state transitions in TinyOS, but not function calls
- PC polling mode
  - Only provides PC values, cannot get MDB and MAB values
  - Each PC poll takes 7 mote cycles
  - Suitable for task and function call granularity
- Cannot do watchpoint polling and PC polling at the same time

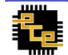

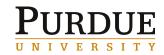

# **Design Challenge: Speed of JTAG Polling**

- If JTAG is controlled by software
  - MCU has to generate JTAG clock and process data
  - For example, using another MSP430 running at 8MHz would take the time shown

| Mode       | Operation  | Software (μs) | FPGA (μs) |
|------------|------------|---------------|-----------|
| Breakpoint | Test       | 43            | 3.8       |
|            | Read Addr. | 140           | 12.2      |
|            | Resume     | 77            | 6.8       |
|            | Total      | 260           | 22.8      |
| Watchpoint | Test       | 200           | 18.3      |
|            | Read Addr. | 140           | 12.2      |
|            | Total      | 340           | 30.5      |
| PC Polling | Read PC    | 48            | 1.6       |
|            | Total      | 48            | 1.6       |

- Datasheet specifies 10MHz JTAG clock maximum
  - We find we can reliably clock at 12MHz (WP mode) and up to 24MHz (PC poll)
- Using FPGA clocked at 48MHz we can achieve the maximum polling rate
  - FPGA generates 24Mhz JTAG clock

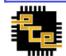

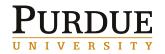

# **FPGA Pipeline for Function Profiling**

- We use a pipelined architecture on the FPGA to improve the throughput of OCDM to TDB communication
- For example, PC polling pipeline stages are
  - Poll PC address
  - Binary search for function pointer
  - Filter block: does PC value indicate entry into a new function
  - Output buffer interfaces to debug board MCU

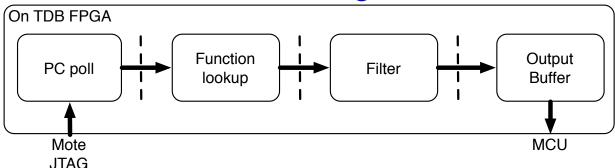

• The pipelined architecture enables us to keep up with the rate of the OCDM event stream

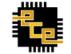

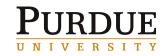

#### Other Features of the Board

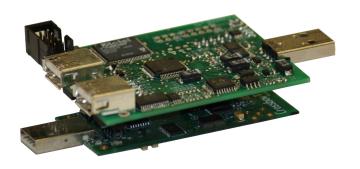

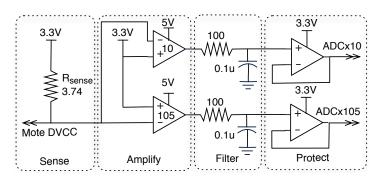

- Energy monitoring
  - Range of 18uA to 30mA
  - Two amplifiers x10 and x105
  - Inexpensive 12bit ADC (on MSP430)
  - Samples at 20kHz
- Streaming data over USB
  - Can also be used as a bench-top debugger
- Can be powered through USB or battery
  - Provides power to the mote
- Low power, board enters sleep when mote is in sleep

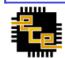

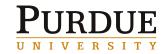

#### Case Study 1: Using Watchpoints to Trace TinyOS States

- Inserted nop instruction for
  - Each state transition (indicated by an assignment to variables \*m\_state)
  - Each task handler

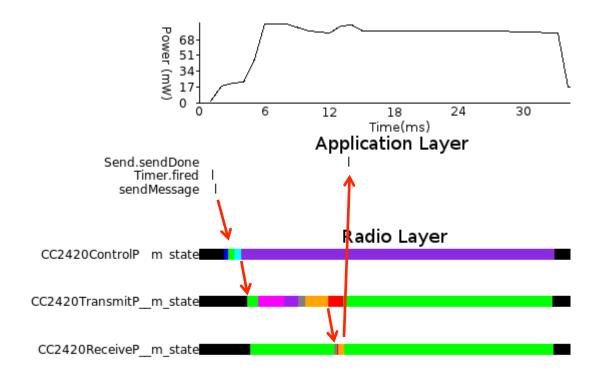

Gives visibility of fine grained events

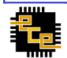

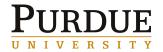

# PowerCycleP Re-post Bug

- Discovered a bug in TinyOS when tracing tasks
- PowerCycleP\_\_startRadio re-posts itself

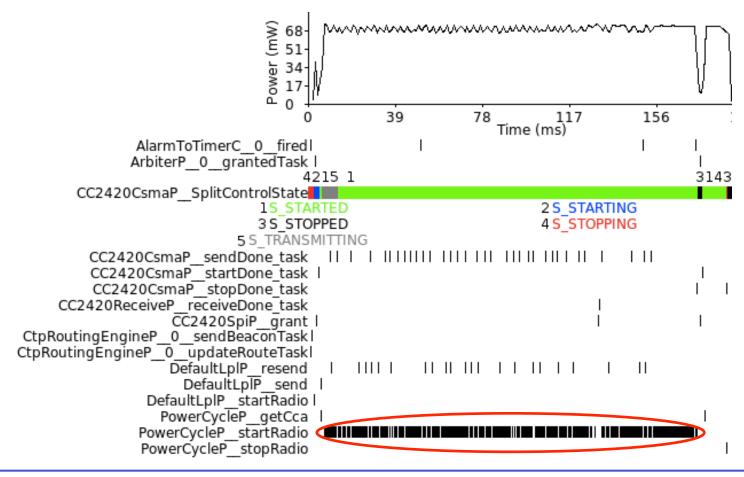

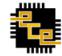

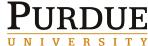

# PowerCycleP Bug Explained

- startRadio task re-posts if SubControl\_\_start() != SUCCESS
- When radio is already started SubControl\_\_start() = EALREADY

```
static inline void PowerCycleP__startRadio__runTask(void) {
  if (PowerCycleP__SubControl__start() != SUCCESS) {
    PowerCycleP__startRadio__postTask();
  }
}
```

Re-post could be permanent with following hypothetical code

```
event void RadioControl.startDone(error_t err) {
   sendMessage();
   // Schedule the timer to fire while
   // PowerCycleP__startRadio is spinning
   call Time.startOneShot(100);
}
event void Timer.fired() {
   call LowPowerListening.setLocalWakeupInterval(0);
}
```

• Simple fix

```
static inline void PowerCycleP__startRadio__runTask(void) {
  if (PowerCycleP__SubControl__start() != SUCCESS
  & PowerCycleP__SubControl__start() != EALREADY) {
    PowerCycleP__startRadio__postTask();
  }
}
```

Now patched in TinyOS repository (bug tracker issue 51)

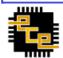

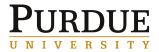

### With Bug Fixed

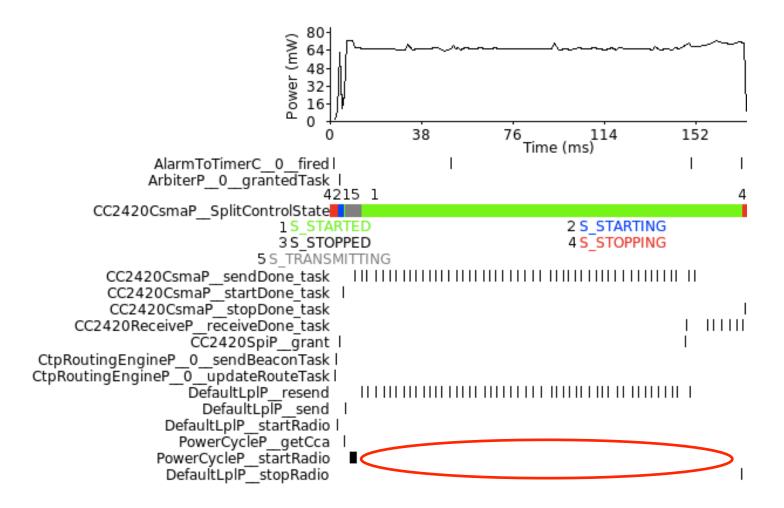

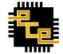

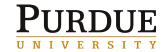

# **Case Study 2: Monitoring Contiki Processes**

- LightTracker application [IPSN'11]
- Set nop instructions for Contiki processes
- Verifies OS agnostic nature of our architecture
  - Required no change of TDB switching from TinyOS to Contiki application

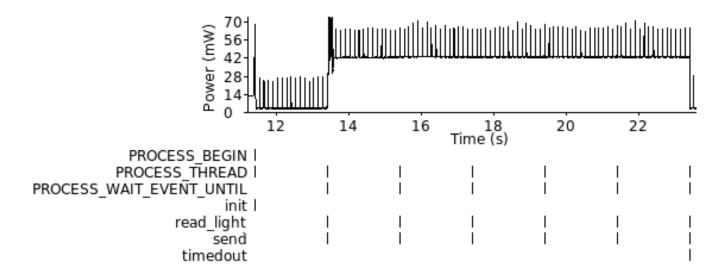

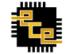

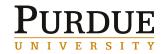

# **Case Study 3: Profiling with PC Polling**

- PC polling down to granularity of 7 mote cycles
- Usually enough to catch every function transition
- Can be combined with call graph information to generate a profile

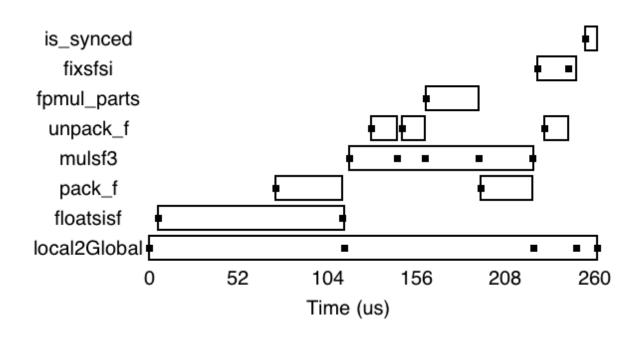

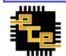

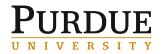

#### **Conclusions**

- We proposed a hardware software approach for tracing and profiling of sensor network software
- Designed, implemented, and tested the Telos Debug Board
  - Non-intrusive (does not change timing)
  - OS/compiler agnostic
  - No significant hardware modification to mote
  - Easy to deploy (does not need a priori knowledge of application)
- Future design improvements
  - Reduce power in sleep mode (fast wakeup)
  - Improve energy monitoring accuracy
  - Add additional flash storage
- Future research directions
  - Debugging a deployed network
  - Applications such as record-and-replay

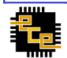

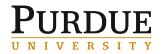

# **Thank You**

Matthew Tancreti (mtancret@purdue.edu)

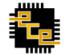

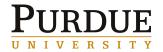